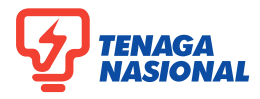

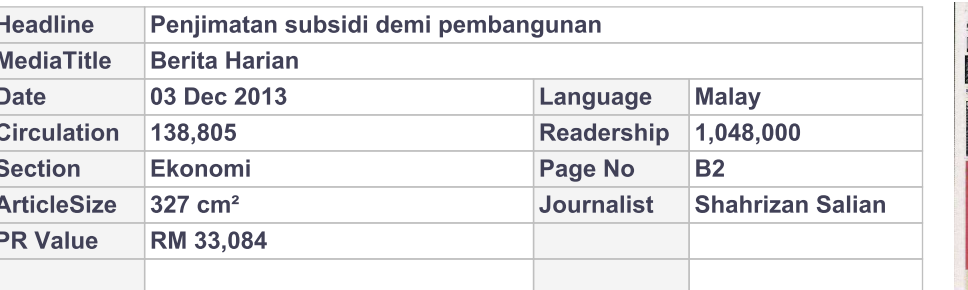

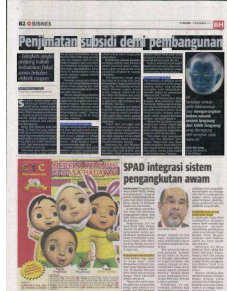

## Penjimatan subsidi demı pembangunan

» Langkah jangka panjang kukuh kedudukan fiskal, jamin bekalan elektrik mapan

## Oleh Shahrizan Salian

emakan semula subsidi elektrik dan gas adalah langkah positif dalam tempoh jangka panjang untuk mengukuhkan kedudukan fiskal kerajaan persekutuan di samping menjamin kemapanan bekalan tenaga elektrik kepada pengguna domestik serta industri, kata ahli ekonomi.

Ketua Ahli Ekonomi RAM Holdings, Dr Yeah Kim Leng, berkata sebab utama tarif elektrik dinaikkan adalah bagi membolehkan kerajaan menjimatkan perbelanjaan subsidi yang sekali gus boleh disalurkan semula bagi pembangunan sosial secara lebih menyeluruh.

Pada masa sama, beliau berkata semakan semula subsidi elektrik

dan gas juga membolehkan Tenaga Nasional Bhd (TNB) yang menanggung kos menjana elektrik yang tinggi mengukuh serta menstabilkan kedudukan kewangannya dan seterusnya membolehkan firma utiliti itu melaburkannya semula untuk menjana tenaga elektrik secara konsisten.

Semakan semula perlu dilaksanakan bagi mengurangkan beban subsidi secara langsung dan tidak langsung yang ditanggung oleh kerajaan pada masa ini.

"Namun yang paling penting kos untuk menjana tenaga elektrik yang tinggi dapat dibahagikan secara adil kepada pengguna. Pada masa masa kerajaan memberi jaminan untuk terus melindungi kumpulan yang berpendapatan rendah," katanya semasa dihubungi BH di Kuala

Lumpur, semalam.

## **Tarif elektrik meningkat**

Kerajaan mengumumkan tarif elektrik akan meningkat pada purata 14.89 peratus di Semenanjung berkuat kuasa 1 Januari ini sebagai sebahagian langkah penyusunan semula subsidi kerajaan seperti diumumkan pada Bajet 2014.

Semakan semula itu akan membolehkan kerajaan menjimatkan kira-kira RM4 bilion dalam bentuk

subsidi untuk sektor tenaga pada tahun depan.

Yeah berkata, jaminan penyediaan tenaga elektrik yang konsisten adalah mustahak dalam memastikan sektor perindustrian terus rancak dan produktiviti mampu dikekalkan.

"Kos penjanaan tenaga yang diuruskan secara cekap akan dapat diterjemahkan kepada produktiviti tinggi bagi merangsang pertumbuhan ekonomi negara dalam jangka panjang. Dalam hal ini, kita mahu memastikan daya saing negara di peringkat antarabangsa akan terus dipertahankan dan diperbaiki," katanya.

Beliau menambah, tarif elektrik yang lebih tinggi akan memberikan kesan langsung kepada kenaikan inflasi pada tahun depan, namun arah alirannya bukan untuk tempoh yang lama.

Inflasi akan meningkat pada tahun depan, berkemungkinan berpanjangan selama setahun namun ia bersifat sekali saja mengambil kira jika tiada semakan semula sekali

lagi tarif elektrik dibuat sepanjang tempoh berkenaan," katanya.

Sementara itu, Ahli Ekonomi Barclays Capital, Rahul Bajoria berkata kenaikan tarif elektrik akan menaikkan inflasi yang menambah

tekanan kepada bank pusat untuk menyemak semula dasar monetari buat kali pertama sejak Mei 2011.

Katanya, sebarang impak negatif kepada pertumbuhan bagaimanapun adalah terhad berikutan pengecualian meluas kepada pengguna.

## Pertumbuhan kukuh

"Pertumbuhan di Malaysia secara relatifnya adalah kukuh dan dengan kegiatan global yang semakin meningkat, kami menjangkakan ekonomi negara ini mempunyai sokongan baik," katanya.

Ketua Ahli Ekonomi Bank Islam Malaysia, Mohd Afzanizam Abdul Rashid pula berkata meskipun langkah yang diambil adalah tepat, kerajaan perlu membuat pilihan untuk mengutamakan program penyusunan subsidi mengikut keperluan daripada segi impak ekonomi.

Dalam hal ini, kami percaya penyusunan semula subsidi bagi bahan bakar adalah kritikal berikutan sumbangannya tinggi dalam program subsidi keseluruhan.

'Satu dasar yang mempunyai hala tuju dan diberikan penerangan dengan baik akan dapat meminimumkan kesan serta persepsi negatif kerana dasar sedemikian bukan sesuatu yang mudah untuk dilaksanakan," katanya.

> 6 Powered by: **iSENTIA**

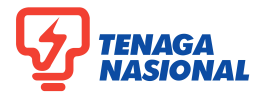

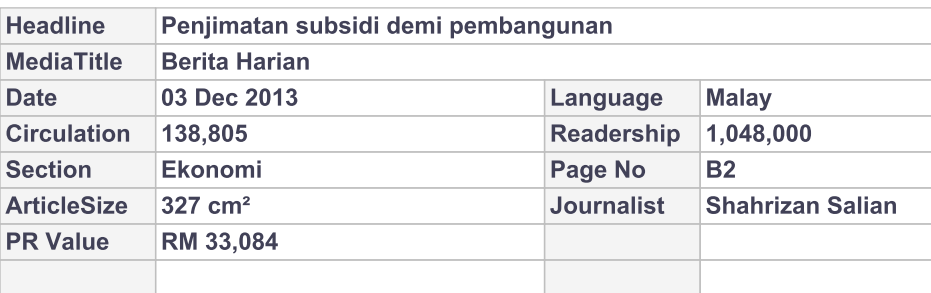

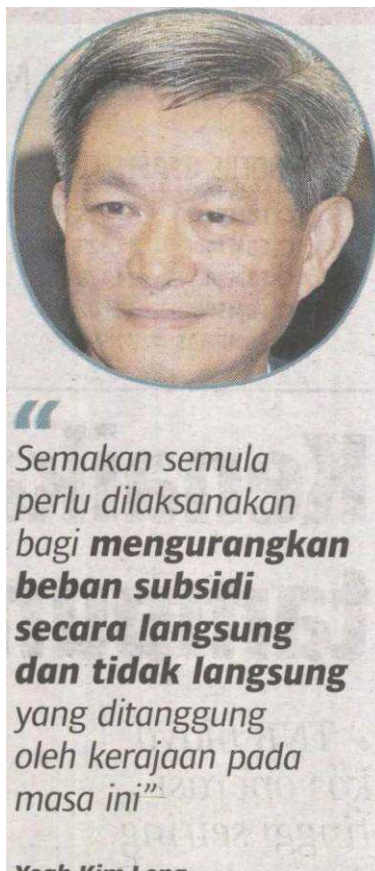

Yeah Kim Leng,<br>Ketua Ahli Ekonomi **RAM Holdings**